# Texture Projector

In web3d v4.0

## TextureProjector

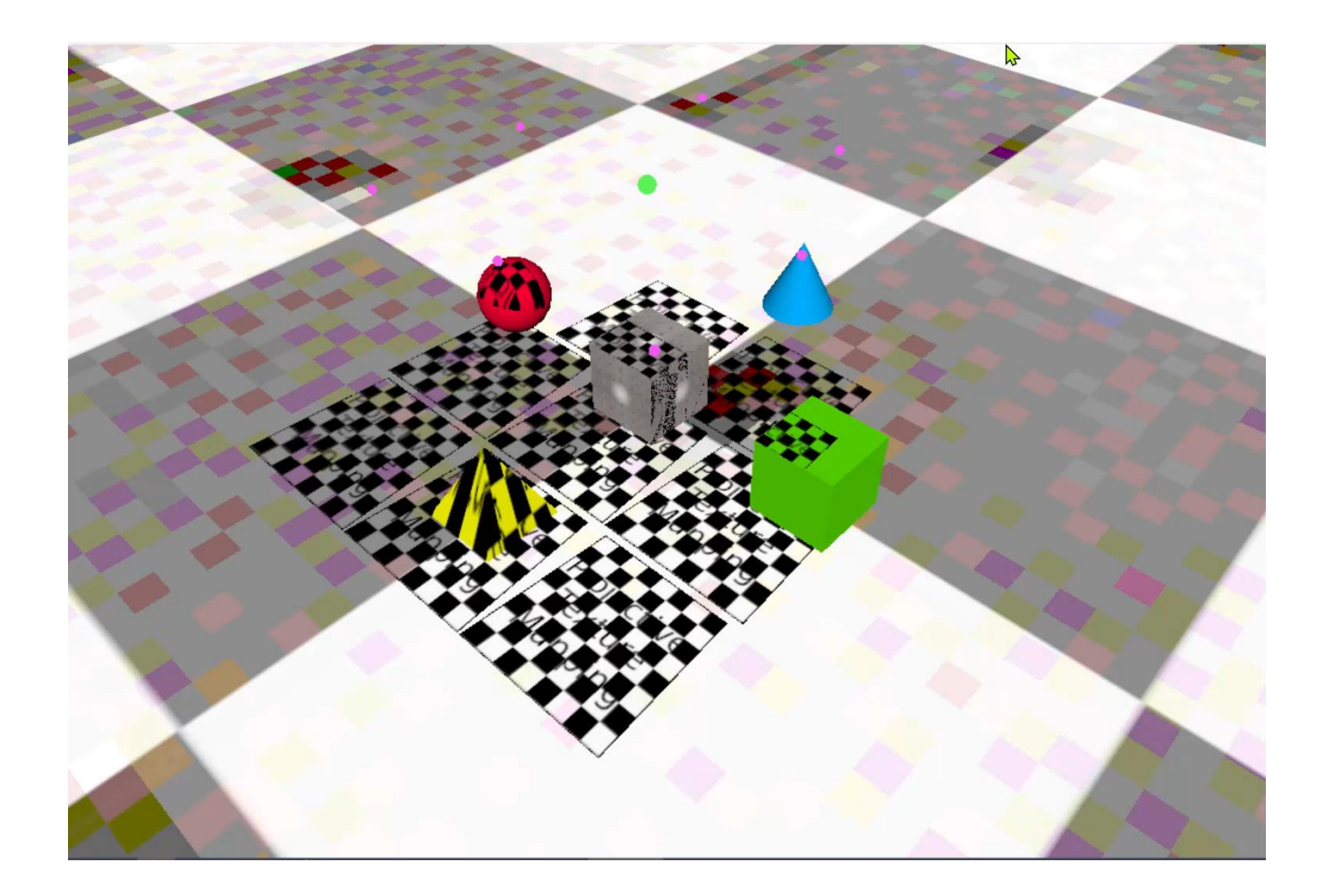

### TextureProjectorParallel

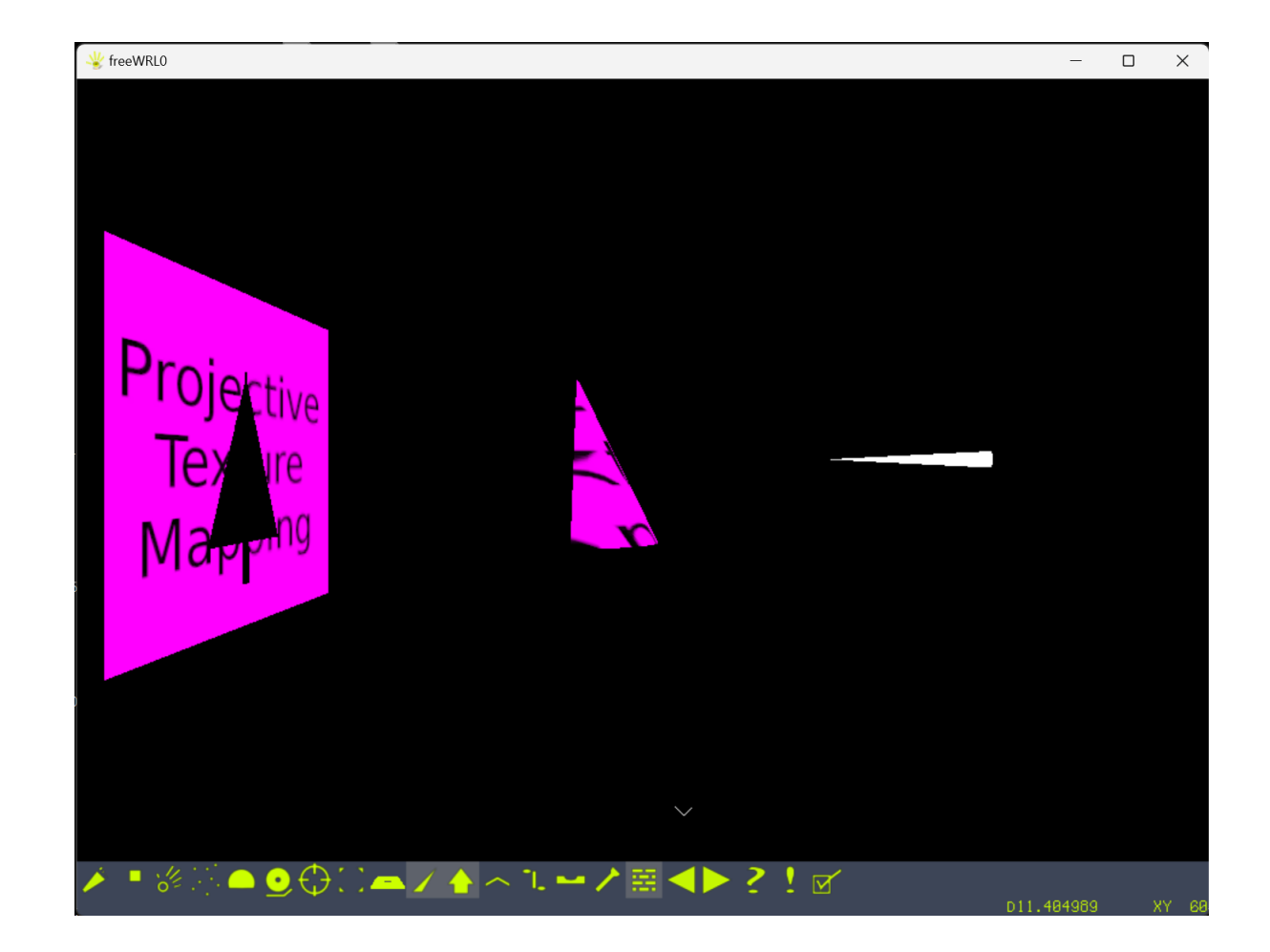

### TextureProjectorPoint (not in specs)

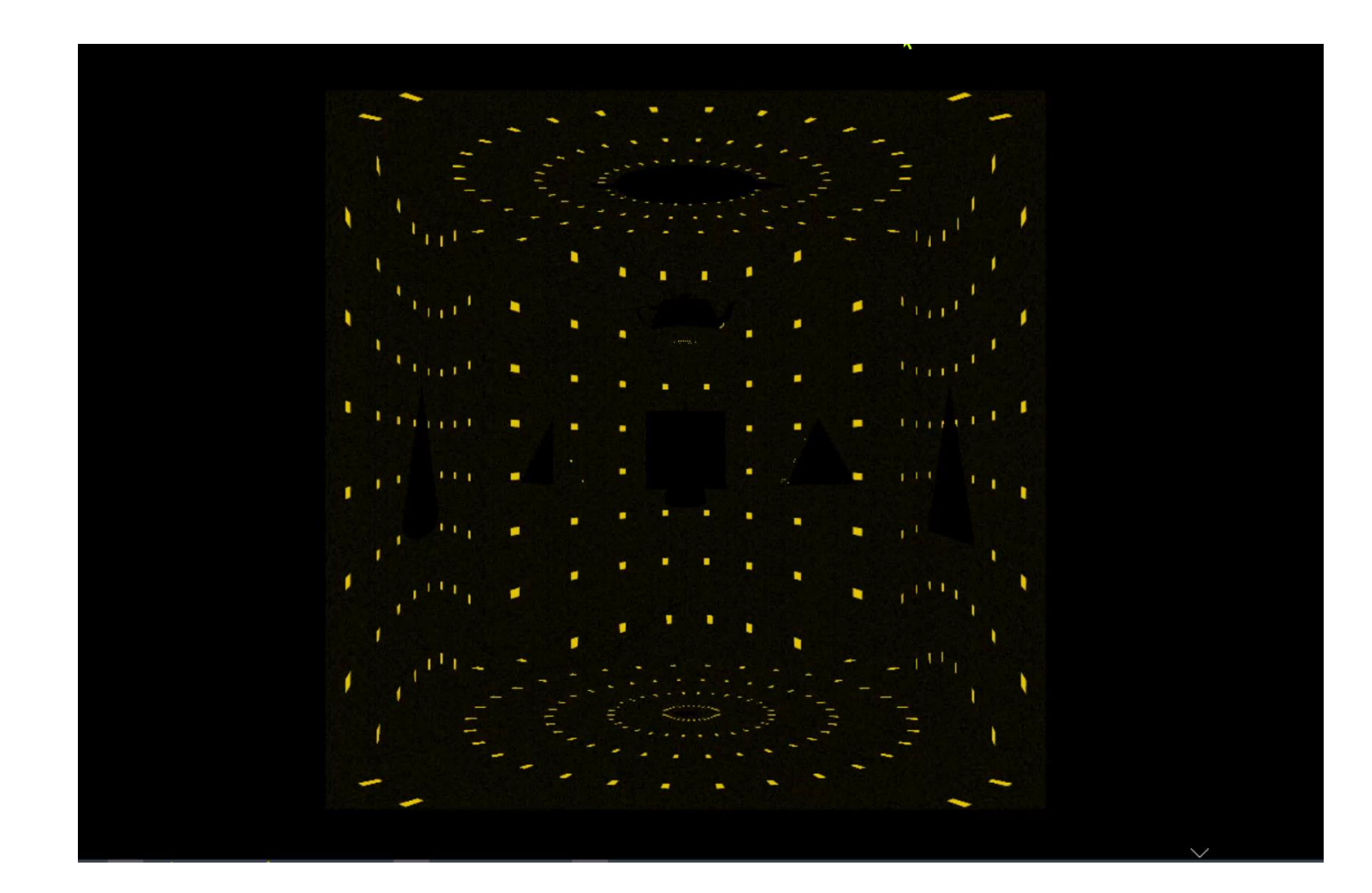

### references

- [https://www.web3d.org/documents/specifications/19775-](https://www.web3d.org/documents/specifications/19775-1/V4.0/Part01/components/textureProjector.html) [1/V4.0/Part01/components/textureProjector.html](https://www.web3d.org/documents/specifications/19775-1/V4.0/Part01/components/textureProjector.html)
- [https://freewrl.sourceforge.io/tests/42\\_Texture\\_projector/](https://freewrl.sourceforge.io/tests/42_Texture_projector/)